# Section IV Software

Cromemco has an impressive reputation for the quality of our software and thoroughness of our documentation.

We support our computers with what is unquestionably some of the finest software available. Our Multi-User BASIC, for example, is fast, yet maintains 14 decimal digits of precision while not introducing any round-off error. That's important in financial work, of course, and it's obtained by using binary-coded decimal arithmetic.

At the same time Cromemco ingenuity and thoroughness have made this a fast-operating BASIC. Just benchmark its speed for yourself.

Notice, too, in the following pages the substantial range of software currently available, including COBOL, FORTRAN IV, RATFOR with FORTRAN, and many others.

## **CROMEMCO DISK OPERATING SYSTEM (CDOS)**

Cromemco disk-based software packages comprise a totally-integrated system running under our CDOS Operating System.

CDOS is the framework through which all disk file management is handled. CDOS features include:

(1) SYSTEM I/O. System Input/Output processing for the console, printer, disk, etc.

(2) FILE MANAGEMENT. Symbolically-named files can be created, erased, opened, and closed. Files can be written to and read from both sequentially and randomly.

(3) CONSOLE PROCESSOR. The Console Processor allows the user to display the disk directory, log on new disks, save new disk files, and rename existing files. Executable files may be run from the console, in batch mode, or from other programs.

(4) READ-AFTER-WRITE. After each record is written to the disk, it is read back to assure data integrity. A disk write error message is displayed if the data is not written properly.

(5) CDOS GENERATOR. The user can generate an operating system to match a particular hardware configuration. In addition to the amount of memory in the system, the user can specify the number, location, and types of disk drives.

The Console Processor includes a number of commands which are intrinsic to CDOS. These are useful for manipulating disk files from the console:

(1) ATTRIBUTES — establishes or changes the allowable file access modes. Erase, Write, and/or Read protection may be specified.

(2) DIRECTORY — lists all or specific disk file names and sizes.

(3) ERASE — deletes files from the disk directory and releases the disk space which the files occupied.

(4) RENAME — changes the file name of an existing file.

(5) SAVE — causes the user area to be saved as a disk file.

(6) TYPE — displays an ASCII disk file on the console (and printer.)

CDOS is supplied on all system disks and is automatically loaded into RAM during boot-up. Also supplied with all systems software disks are a number of CDOS utility programs:

(1) BATCH — allows the user to execute a file of commands from CDOS.

(2) DUMP — displays the contents of an ASCII or binary file in hexadecimal on the console (and printer). A column on the right of the listing is devoted to the ASCII translation of the dump.
(3) INITIALIZE — is used to format disks.

(4) STATUS — displays any errors in the disk directory as well as a summary of the use of disk and RAM space.

(5) WRITE SYSTEM — is used to transfer the boot file from/to the front of the system disk.

(6) TRANSFER — is used to transfer files from a disk or other device to another disk or other device.

(7) SCREEN EDITOR—is an easy-to-use screenoriented text editor. SCREEN is ideal for those who are not familiar with the use of a computer, since it continuously prompts the user with the available commands, always displaying a full screen of text. SCREEN may be used in conjunction with the Cromemco FORMATTER to yield a powerful Word Processing System. Note that SCREEN is designed for use *only* with Cromemco terminals.

(8) TEXT EDITOR—is a conventional characteroriented text editor. It incorporates many powerful features and allows conditional as well as multiple replacements throughout the file being edited.

# **COBOL** Compiler

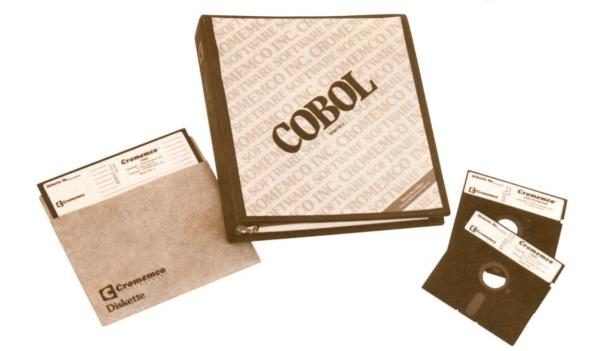

### **COBOL**

The Cromemco COBOL compiler contains all of the features of Level 1 COBOL as required by the 1974 American National Standard (ANSI) X3.23-1974 as well as the most useful options of Level 2.

The Level 1 features include the standard Nucleus, Sequential Files, and Table Handling. RELATIVE, INDEXED, and SEQUENTIAL files may be used. The COPY statement speeds program development by allowing the programmer to include source libraries. Our COBOL also supports COMPUTATIONAL-3 data to give more compact storage of decimal data on a disk (by packing 2 digits per byte).

Powerful Level 2 features of Cromemco COBOL are:

COMPUTE — simplifies computations by combining multiple arithmetic statements.
 OPEN EXTEND — permits you to add records to an existing sequential file without first copying all previous records to a new file.
 CALL — to execute your standard, precompiled routines with a single statement.
 STRING—easily combines several data items into one field.

UNSTRING — easily separates one data item into several fields.

For rapid error isolation, our COBOL also includes EXHIBIT, READY, TRACE, and RESET TRACE.

Another important feature is that the compiled code is relocatable and uses the same relocatable code format as our FORTRAN IV and our Macro Assembler. This means that segments of programs written in FORTRAN or Assembly Language may be easily called from a COBOL program.

Since COBOL is the most popular language now in use for business application programming, Cromemco computers with COBOL are particularly well suited to business applications.

### PRICES

| COBOL Compiler on 5" diskette<br>(Model FDC-S) | \$95 |
|------------------------------------------------|------|
| COBOL Compiler on 8" diskette<br>(Model FDC-L) | \$95 |

# **ANSI-Standard FORTRAN IV Compiler**

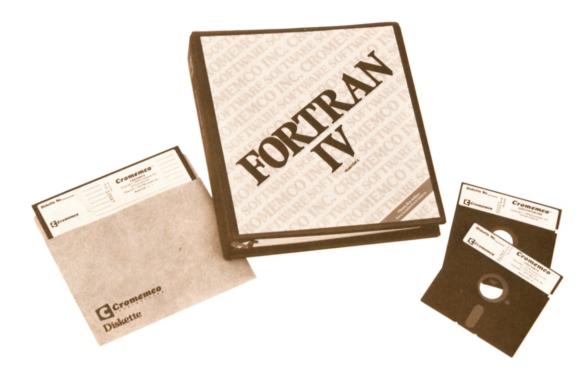

## **CROMEMCO FORTRAN IV**

Cromemco FORTRAN IV provides new capabilities for users of Z-80 based microcomputer systems. This is a complete implementation of ANSI standard FORTRAN X3.9-1966, except that there is no complex data type and specification statements must appear in a specific order. Users can therefor take advantage of the large number of application programs already written in FORTRAN.

Cromemco FORTRAN IV operates under the CDOS Operating System and provides both sequential and random disk file access. Files may be named at run time by use of the CALL OPEN statement. The ENCODE and DECODE statements provide the user with formatted data transfer within memory.

Variables may be declared as DOUBLE PRE-CISION for full 16-decimal digit precision. Other available data types include BYTE, LOGICAL\*1, LOGICAL\*2, INTEGER\*1, INTEGER\*2, REAL\*4, and REAL\*8. For ease in coding, our FORTRAN allows the literal form of Hollerith data; that is, literals may be enclosed in apostrophes.

Since Cromemco FORTRAN IV produces relocatable code, FORTRAN modules may be linked with the code produced by the Cromemco Relocatable Assembler, and the Assembler can access scientific and arithmetic routines located in the FORTRAN IV library. This library is searched by the linker to resolve any undefined subroutine calls. This means that only the specific subroutines and system routines required to run a Cromemco FOR-TRAN program are loaded before execution.

#### PRICES

All disk software packages include manual and complete documentation. FORTRAN IV on 5" disk (Model FDF-S)..... \$95 FORTRAN IV on 8" disk (Model FDF-L)..... \$95

# **RATFOR/FORTRAN IV**

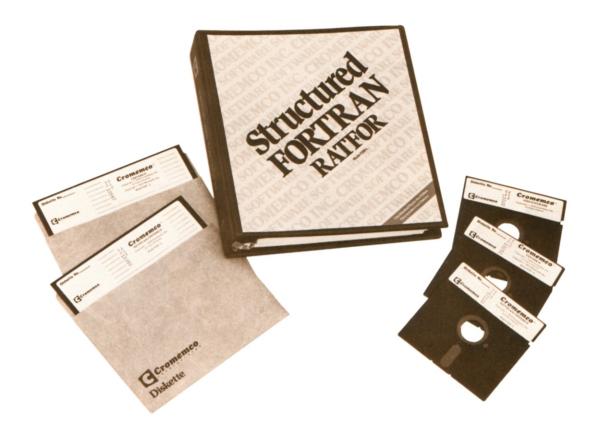

### **RATFOR WITH FORTRAN IV**

Cromemco RATFOR (an acronym for RATional FORtran) is a FORTRAN preprocessor that brings the advantages of structured programming techniques to the widely used FORTRAN language.

The new structures allowed in RATFOR include:

- BREAK exits from a loop.
- NEXT skips remainder of a loop.
- IF-ELSE branch implementation.
- REPEAT-UNTIL loop with test at end.
- WHILE loop with test at beginning.

The RATFOR preprocessor produces FORTRAN IV code that can be compiled by the Cromemco FORTRAN compiler included with this software package.

The FORTRAN code produced by the RATFOR preprocessor is indented, for easily readability, in

accordance with block-structured principles.

- The RATFOR software package includes:
- A copy of the RATFOR preprocessor and support programs.
- (2) The RATFOR reference manual.
- (3) The RATFOR book, *Software Tools* by Kernighan and Plauger.
- (4) Cromemco's FORTRAN IV compiler with LINK, the linking loader.
- (5) The Cromemco FORTRAN IV instruction manual.

## PRICES

| On | 5"  | disk | (Model | FDR-S) | \$195 |
|----|-----|------|--------|--------|-------|
| On | 8'' | disk | (Model | FDR-L) | \$195 |

## **Z-80 Relocatable Macro Assembler**

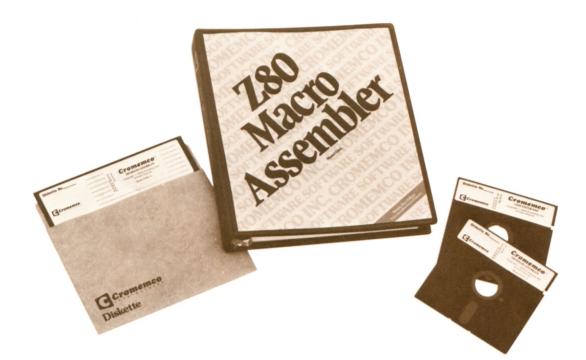

## **Z-80 MACRO RELOCATING ASSEMBLER**

The Cromemco Z-80 Macro Assembler is a twopass assembler which reads source code from a disk file, assembles it, and produces listings and an object file either in relocatable or in Intel hex format. It is both a Macro and Conditional Assembler.

LINK, the Cromemco Relocating Linker/Loader, may then be used to load the assembled code into memory and resolve any external references. The completely assembled and linked machine code may then be saved in a disk file for execution. The assembler and linking loader allow one to create and assemble a number of different modules separately, and then link them together as desired at run-time. These modules may include FORTRAN Library routines as well as those generated by the FORTRAN and COBOL computers. Also included on the assembler disk is DEBUG, a support program which allows machine language programs to be traced, disassembled, patched, or programmed into PROM. DEBUG also allows the user to establish break points, display and alter the Z-80 registers, and initiate normal or step-by-step program execution.

### PRICES

All disk software packages include manual and complete documentation.

| Z-80 Assembler on 5" disk |      |
|---------------------------|------|
| (Model FDA-S)             | \$95 |
| Z-80 Assembler on 8" disk |      |
| (Model FDA-L) 🧍           | \$95 |

# **16K Disk Extended BASIC**

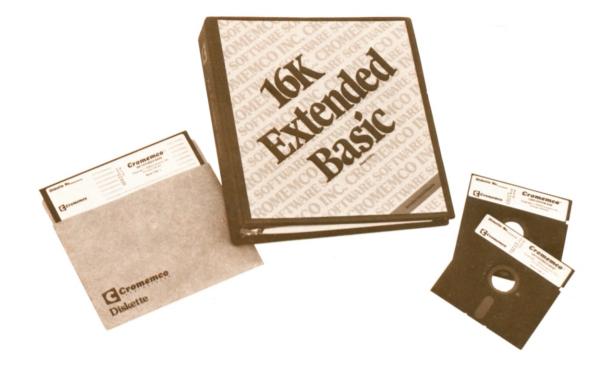

## CROMEMCO 16K DISK-EXTENDED Z-80 BASIC

Cromemco 16K Disk-Extended BASIC was specifically designed to meet the most demanding requirements of business firms while also providing the flexibility and speed necessary for real-time control applications. It fully utilizes the extensive 158-instruction set of the Z-80 microprocessor to maximize computational precision (a full 14 digits), programming power, and speed of execution.

Some additional features are extended string and sub-string handling capability, PRINT USING for Cobollike formatted output, TRACEing of program execution, dynamic error trapping, random and sequential disk file access through CDOS, program chaining and overlays, multiple statements per line, renumbering of lines, and direct machine language interaction with INP, OUT, PEEK, POKE, and USR commands.

Other features of this powerful BASIC include:

 A semi-compiling design which combines the best features of both an interpreter and a compiler. This yields exceptionally fast execution times

- Three types of variables:
   (1) Integer (2 bytes) range + 32767 to - 32768
- (2) Short Floating Point (4 bytes) range  $\pm 9.99E + 62$  to 9.99E - 65, accuracy to 6 digits
- (3) Long Floating Point (8 bytes) range ±9.99E+62 to ±9.99E-65, accuracy 14 digits
- Advanced floppy disk I/O capabilities
- Binary and ASCII storage for both programs and data
- Sequential and random access files
- English language error messages
- Syntax error checking as program is entered
- Dynamic error trapping
- TRACE and immediate mode to facilitate debugging
- Advanced output formatting capabilities
- Advanced string handling capabilities
  - Chaining of programs
  - Direct machine language interaction

## PRICES

6K BASIC on 5″ disk (Model FDB-S) ..... \$95 6K BASIC on 8″ disk

(Model FDB-L) ..... \$95

A complete list of our 16K BASIC instructions set is given below.

### Instructions

INPUT [(\fn, p1, p2\) [strng]] A[.B ...] [.] INTEGER A [ (m) ] [.B ] A, B, C, D m, n, p, r E, F, G, H INP (m) IOSTAT (m. IRN (E) inte L1, L2 LENgth (AS (LET) A = E stmnt strng fn p1, p2 ON ESCape [S10F1 OPEN \tn | p1[, p2]] OUT m. byte PEEK (m) POSition (AS, YS, n) POKE m, byte (PRINT) (@) [\/n, p1, p2\ ] [USING tmt] [E | [] [] F ] ] PUT \/n [ p1 | p2] ] \/E, F ] COSine (E) DIRector DISK (dr ECHO END ENTER string ERASE string ESCape EXPonent (E) FOR A = E TO E TO F (STEP G) FOR A = E TU-NEXT A FRActonal part (E) FREe space (E) GET \m [p1],p2]] \ [E, F GOTOL ] USeR (A pt 1 p2 IF H THEN VALue (AS)

# **Multi-User BASIC**

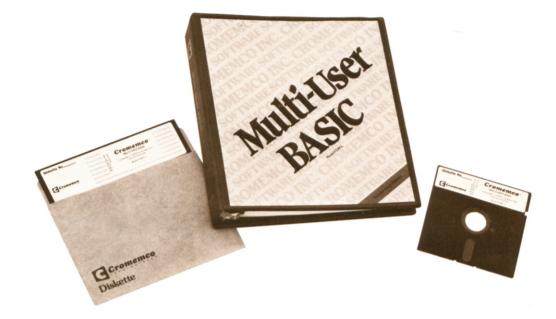

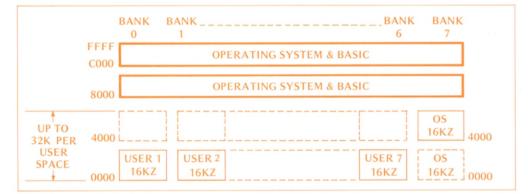

## Memory Allocation in Cromemco Multi-User BASIC

### MULTI-USER BASIC

This is unquestionably an extraordinary program. First, up to 7 users can independently run BASIC or other programs with this new Multi-User software.

Or, one user can run up to 7 independent programs simultaneously.

This Multi-User BASIC now brings full multi-user AND multi-tasking capability to Cromemco floppydisk-based computer systems using single-sided, single-density recording format. Multi-User BASIC is supplied as software-only or as a combination hardware/software package to upgrade a Cromemco System Two or System Three to a 2-user system.

The package includes memory cards with Bank Select, one TRT interface, TU-ART cable, priority interrupt cable, software on diskette, and documentation.

To expand beyond two users, order one 16KZ for each additional user and one TRT for each additional two users.

## PRICES

| MULTI-USER BASIC on 5" diskette with documentation (Model FDM-S) | \$800 |
|------------------------------------------------------------------|-------|
| MULTI-USER BASIC on 8" diskette with documentation (Model FDM-L) | \$800 |

MULTI-USER BASIC: hardware/software package with 5" disk (Model MUB-S).... \$2895

MULTI-USER BASIC: hardware/software package with 8" disk (Model MUB-L).... \$2895

## **Multi-User BASIC**

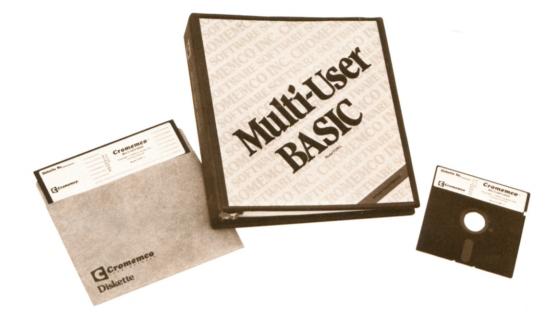

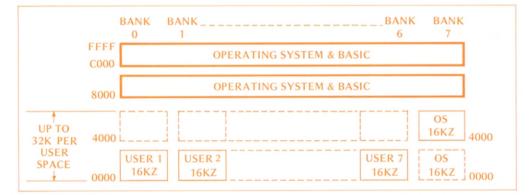

## Memory Allocation in Cromemco Multi-User BASIC

### MULTI-USER BASIC

This is unquestionably an extraordinary program. First, up to 7 users can independently run BASIC or other programs with this new Multi-User software.

Or, one user can run up to 7 independent programs simultaneously.

This Multi-User BASIC now brings full multi-user AND multi-tasking capability to Cromemco floppydisk-based computer systems using single-sided, single-density recording format. Multi-User BASIC is supplied as software-only or as a combination hardware/software package to upgrade a Cromemco System Two or System Three to a 2-user system.

The package includes memory cards with Bank Select, one TRT interface, TU-ART cable, priority interrupt cable, software on diskette, and documentation.

To expand beyond two users, order one 16KZ for each additional user and one TRT for each additional two users.

| MULTI-USER BASIC on 5" diskette with |
|--------------------------------------|
| documentation (Model FDM-S) \$800    |
| MULTI-USER BASIC on 8" diskette with |
| documentation (Model FDM-L) \$800    |

MULTI-USER BASIC: hardware/software package with 5" disk (Model MUB-S).... \$2895

MULTI-USER BASIC: hardware/software package with 8" disk (Model MUB-L).... \$2895

PRICES

# **32K Structured BASIC**

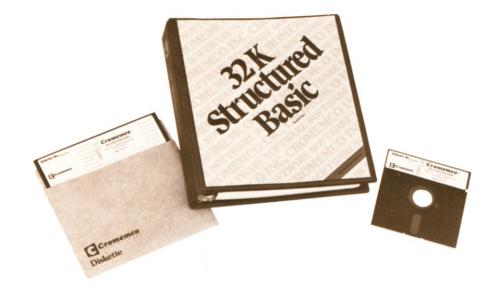

## FEATURES OF CROMEMCO 32K STRUCTURED BASIC

In addition to all of the commands found in Cromemco 16K BASIC the following features and commands will be found in 32K BASIC. This BASIC is designed to run in a Cromemco system with not less than 64K of memory.

Variable names and label names may contain up to 31 characters and may start with an alphabetic character and contain any combination of alphabetic and numeric characters including the apostrophe ('). Line numbers may also be used as label names.

## SOPHISTICATED KSAM

A highly sophisticated KSAM (Keyed Sequential Access Method) has been incorporated in Cromemco's 32K BASIC. This feature is very useful in establishing data bases for various applications.

## STRUCTURED PROGRAMMING

With the introduction of WHILE and REPEAT loops and the IF - THEN - ELSE instruction group, structured programming in BASIC becomes a reality. This leads to better, more readable code, which in turn leads to faster debugging and easier maintenance of programs and systems.

The interactive program Editor allows the programmer to perform the following functions on one or more program lines:

- FIND all occurrences of a string, CHANGE all or selected occurrences
- of a specified string, and EDIT selected lines by inserting or
- deleting characters.

PROCEDURES are called from memory or a PROCEDURE library and may include both global and local variables. PROCEDURE names may contain up to 31 characters and many start with a period (•) and contain any combination of alphabetic and numeric characters including the apostrophe ('). A PROCEDURE is defined by:

- PROCEDURE name (optional calling parameters)
- code
- ENDPROC (optional return parameters)-returns from procedure or
- ERRPROC-sets BASIC error flag and returns from procedure

#### PRICES

- 32K Structured BASIC on 5" disk (Model STB-S) ..... \$295
- 32K Structured BASIC on 8" disk
  - (Model STB-L) ..... \$295

### SPECIAL STRUCTURED BASIC COMMANDS

EXIT — deletes all active control structures (GOSUB, FOR, WHILE, DO, IF-THEN-ELSE, and REPEAT) on the run time stack up to the most recent procedure call or, if no procedure has been called, up to the beginning of the program. DELREM — deletes REMark statements for more efficient storage of source files and to allow greater confidentiality of

ource code. LVAR — lists all variables and their type as well as the

values of scalar arithmetic variables. IF ... THEN DO ... ELSE ... ENDDO sequence allows the programmer to implement a full IF - THEN - ELSE struc-

ture

re. COMMON — allows variables to remain in memory as new Jutines are loaded into memory during execution. EXPAND — will insert null characters in a string variable so that the programmer can insert characters in the middle of

NOLIST - causes sections of code to become executable only code, thereby protecting the security of some sections of code while allowing the user to freely access other sec-

code. CLEAR - will recover user space (memory) from previously

CLEAR — will recover user space (memory) from previously deleted lines. WHILE . . . ENDWHILE loops are an implementation of conditional loops with a test at the start of the loop. It is possible for the WHILE loop to be executed zero times if the condition is not met when the loop is entered. REPEAT . . . UNTIL loops are an implementation of a con-ditional loce with the start disc.

ditional loop with the test at the end of the loop. The cont of a REPEAT loop will always be executed at least once.

#### KSAM ROUTINES

pf — primary file if — inversion (a)

pt — primary file if — inversion (also called a secondary or alternate file) fname — file name may be a string or string variable pfn — file number may be a constant or arithmetic variable ifn — inversion file number pkey — primary key may be a string or string variable

skey - secondary key

Initialize and preformat a KSAM file:

- Initialize and preformat a KSAM file: KCREATE/pf record length, key length [, Kload space [, #volumes]]/fname KALTCREAT/pfn, skey length [, skey displacement [, #volumes]]/fname Rename (all segments of) a file: KRENAME old-fname, new-fname Erase (all segments of) a file:

- **KERASE** fname
- KOPEN /pfn/fname KALTOPEN /ifn.fn/fname 0

Close a file

- KCLOSE / pfn/ KCLOSE /pfn/ Get the next, current, or previous record based on the col-lating sequence of the primary keys: KGETEWD /pfn/ [item list] KGETBACK /pfn/ [item list]

Read a random record based on the primary key value: KGETKEY / pfn.pkey/ [item list] Read the nth record of the file (relative to the first):

- KGETREC / pfn.record number/ [item list]
- Read additional data from record already referenced: KGET /pfn/ [item list] Add a record to the primary file in the proper sequence by primary key:
- primary key: KADD /pfn.pkey/ [item list] Add a record to the primary file, preserving the file spacing: KLOAD /pfn.pkey/ [item list] Add additional data to an already referenced record:

  - KPUT /pfn/ [item list] ange data in a record without changing the primary key: KUPDATE /pfn.pkey/ [item list]
  - Delete a record from the primary file: KDEL /pfn.pkey/ Add. delete, and verify secondary file entries: KALTADD /ifn/

  - KALTDEL /ifn/
  - KALTVER / ifn/
  - KALTVER / ifn/ Read a primary file record based on the secondary key: KALTCUR (ifn/ [item list] KALTFWD / ifn/ [item list] Specify a new secondary key and read the first corresponding primary file record: KALTFIRST / ifn.skey/ [item list] Read the primary key of the current record: KRETRIEVE / pfn/ string variable

## **Word Processing System**

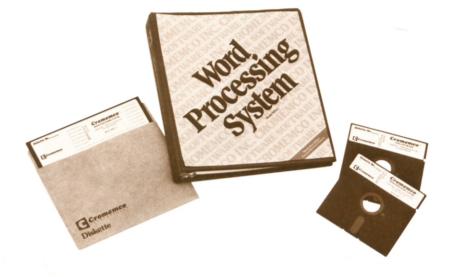

CROMEMCO WORD PROCESSOR

#### Example

This text was formatted by the Cromemco Word Processing System. Notice that it is both right and left justified, and preceded by a page title and centered heading.

> The user can cause the printed text to conform to the limits of any document. The page size, as well as placement of illustrations, headings, subheadings, use of footnotes and items to be indexed can be easily controlled.

> > Cromemco's powerful Screen Editor, Formatter, and 3355A fully-formed-character printer can be used in conjunction with each other to form an easy to use Word Processing System which yields professional looking final copy.

The accompanying illustration gives you an example of the variety of styles the Cromemco Word Processor will give you, i.e., wide or narrow justified columns placed at any point across the page.

## WORD PROCESSING SYSTEM

The Cromemco word processing system is a combination Screen Editor and Formatter for the professional preparation of documents.

Lines of text may be left- or right-justified or centered.

Key words can be noted and included in an alphabetized index which is automatically prepared.

The Word Processing system supports multiple columns per page, tabs, footnotes, and user-inserted text (for form letters). Page numbers can go as high as 9999 for long documents. This word processing system is designed for use on Cromemco System Two or System Three computers with 48K or more of memory.

## PRICES

| WORD PROCESSING SYSTEM on 5" disk |  |      |
|-----------------------------------|--|------|
| (Model WPS-S)                     |  | \$95 |
| WORD PROCESSING SYSTEM on 8" disk |  |      |
| (Model WPS-L)                     |  | \$95 |

-56

## **Data Base Management System**

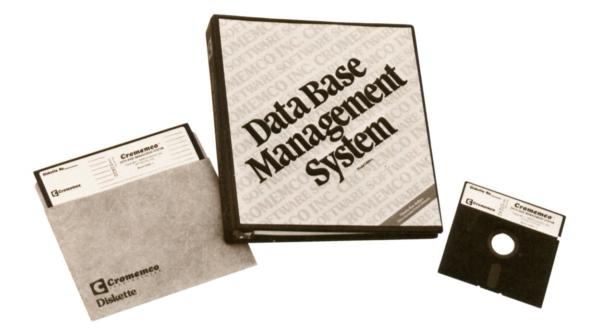

## DATA BASE MANAGEMENT SYSTEM

Cromemco's Data Base Management system is a disk-based system designed to run on Cromemco System Two or System Three computers with 64K of memory.

This advanced software package can be used for mailing lists, inventory control, personnel records, order entry, or other important business applications.

To create a data base an operator simply specifies

the field attributes, and then specifies the sorts by which the data can be retrieved (e.g., by state, by name, by state by city by name, etc.).

The system overcomes the limitations of keyaccess methods in that multiple keys to the data base can be defined and redefined at any time. Storage space for the key files can be deleted as desired, and recreated at a later time.

## PRICES

| DATA BASE MANAGEMENT SYSTEM on 5" disk<br>(Model DBM-S) \$95 |
|--------------------------------------------------------------|
| DATA BASE MANAGEMENT SYSTEM on 8" disk<br>(Model DBM-L) \$95 |

## REPORT WRITING PACKAGE NOW AVAILABLE

New DBR report writing package allows you to prepare special reports from your DBMS files.

Data Base Report on 5" diskette with documentation (Model DBR-S) . . . \$95.00

Data Base Report on 8'' diskette with documentation (Model DBR-S) . . . \$95.00

## **TRACE System Simulator**

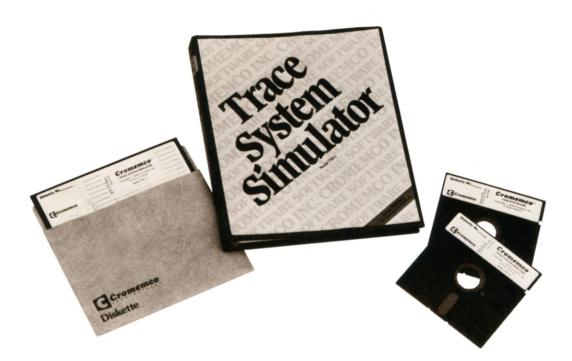

## TRACE SYSTEM SIMULATOR

TRACE is a powerful software system simulator designed to facilitate assembly language program development.

Virtually all aspects of system operation can be simulated including interrupts and I/O operations. A historical record of the program execution is maintained in a 100-instruction circular queue.

The advanced features of TRACE enable it to be used as a software substitute for logic analyzers or incircuit emulators when debugging assembly language programs.

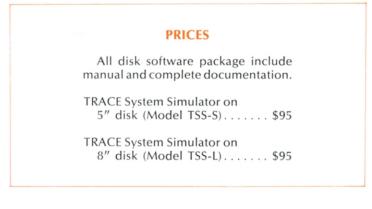

# LISP

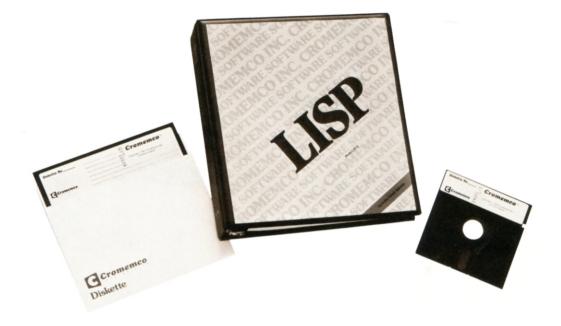

Cromemco LISP is a highly-evolved high-level language used particularly in artificial intelligence work. It is used in such interactive data-base applications as systems that understand natural language, systems for symbolic manipulation of mathematical expressions, intelligent controllers, CAD, and design automation.

Programs in LISP are also used in such work as internal medicine for diagnostic assistance and in geology to assist in interpreting geological data.

Cromemco LISP has a virtual storage capability such that an "autoload" feature allows infrequently-used functions and symbols to be stored on disk, thereby allowing larger user programs.

Comprehensive error-trapping capabilities have also been included in this Cromemco LISP.

In addition, this LISP incorporates many advanced features including standard control constructs such as COND, PROGN, CATCH/THROW, OR, AND, IF DO, LET; complete string and character-processing capabilities; both fixed and floating-point arithmetic; a full complement of property-list functions to provide a powerful tool for constructing data bases; generalized I/O; the capability of interfacing with non-LISP procedures; a comprehensive library with over 150 utility functions; a table-driven, user-modifiable parser that allows the programmer to redefine the scanner and define a new LISP syntax; and MACRO facilities which include READ macros and general macros.

The complete documentation included with Cromemco LISP includes a copy of the book, "Artificial Intelligence Programming."

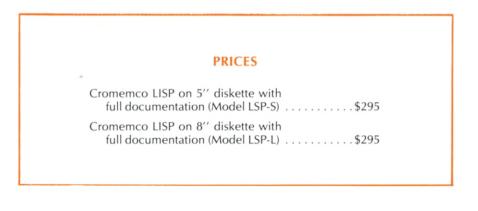

# **RPG-II**

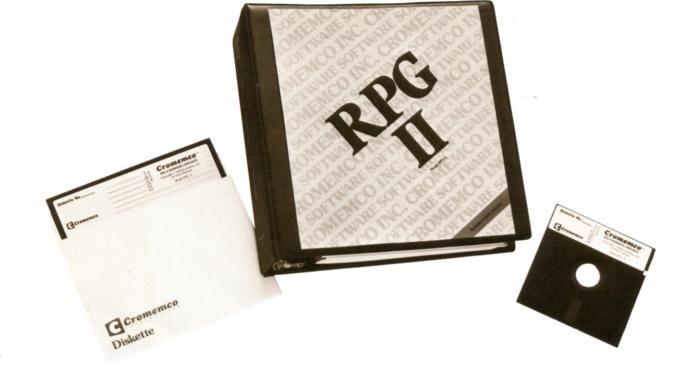

- Powerful business-oriented language
- IBM compatible

## **ONLY CROMEMCO OFFERS RPG II**

You can now have RPG II, the business language so widely used on larger, costlier machines, for your Cromemco computer.

And our Cromemco RPG II is a full and fast implementation of the RPG II language, modeled after the IBM System 3 implementation.

Further, Cromemco is the only microcomputer manufacturer to offer an IBM-compatible RPG-II compiler.

Yes, this RPG II is fast, reading and compiling statements at a rate of one hundred per minute.

The appeal of RPG II for business use lies in the fact that it is a result-oriented language. Its very name means report program generator and it describes reporting requirements instead of being computer-oriented. It lets you tell the computer what to do rather than how.

RPG II is easy to learn and has been designed for ease of use. Only a few commands are needed to create and maintain files and to generate desired reports. For more complex applications, RPG II has a complete range of advanced commands that make it as versatile and powerful as COBOL.

Cromemco RPG II supports sequential, indexed-sequential, and direct-access disk files. The compiler also contains powerful table-and array-handling facilities.

It is also capable of calling assembly language subroutines. Our RPG II has been designed to execute in 64 kilobytes. However, it also has the ability to create a temporary work file on disk to handle compilation of very large programs.

Cromemco RPG II is available on either 5-inch or 8-inch floppy diskettes.

## PRICES

Report Program Generator II on 5-inch diskette with comprehensive documentation (Model RPG-S) ......\$595 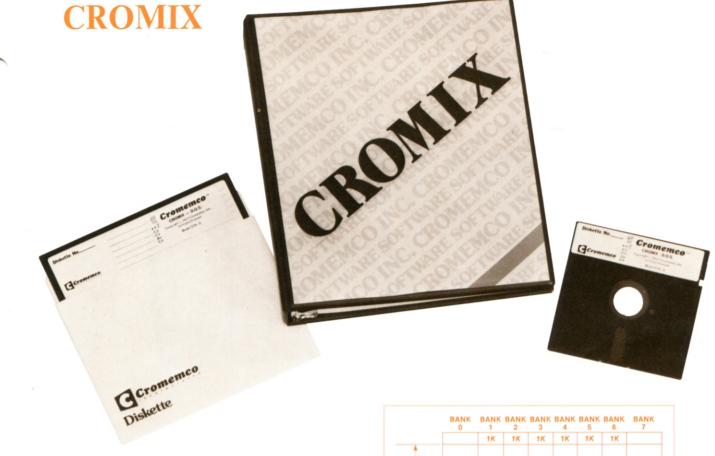

### **NEW MULTI-USER/TASKING O-S**

Cromix is the new Cromemco multi-user, multitasking operating system. It supports Cromemco floppy disks and hard disks.

It is a high-speed, high-performance operating system designed to bring a new standard of performance to Cromemco computer systems.

The system supports a new set of Cromix system calls as well as CDOS calls so that programs that use CDOS calls can execute under the Cromix operating system.

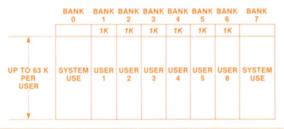

Cromix supports hierarchial directories and a disk address space in excess of one gigabyte. Maximum file size is limited only by the available disk capacity.

The minimum memory required to operate Cromix as a single-user system is 128K bytes. User space is maximized since the system resides in its own bank of memory. One additional 64K memory card must be added for each additional user or task.

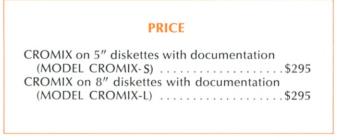

## **General Ledger System**

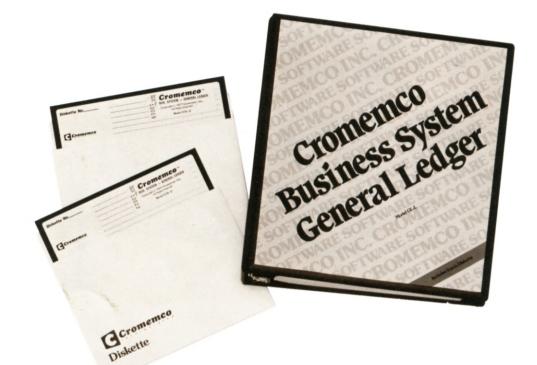

- No computer programming knowledge needed
- Part of our integrated Business System Software
- Many special features

### **TURNKEY SYSTEM**

This is a turnkey system that requires no computer programming knowledge whatsoever.

It is intended for use by the business person or accountant, retailer, manufacturer, wholesaler, etc.

This GL System prints over 40 standard GL reports on ordinary computer paper.

Complete double-entry accounting is used and zero balance is automatically maintained at all times. Trial balance reports verify that debits and credits do balance but, more important, they allow audit for human omissions and illogical entries.

Our chart of accounts allows creating custom account structures using either existing numbers or setting up an improved structure. Hundreds of accounts or even more can be maintained. Account numbers have six digits. Provision is made for multi-line descriptions. Optional subaccounts or departmental subdivisions may be used.

There is ample room for expansion. Account balances are maintained for the month in process and for all months of the current and prior year.

This is a high speed, video-based interactive data processing system that requires neither transmittal forms nor punched cards. The system reduces tedious and redundant clerical tasks, and reduces the likelihood of common bookkeeping errors.

Advanced features of the Cromemco General Ledger System include:

Separate high-speed receipt and disbursement journals

- Default account numbers
- Automatic control numbers
- A powerful multiple-double-entry general journal
- A flexible user-defined financial report generator that allows the user to create his own customized financial statements
- Complete file back-up and restoration capability

As with any computerized accounting system, we recommend that you obtain the advice of your accountant concerning the application of this package in your particular business. We also recommend that computers used in business applications be maintained under a service contract with your local Cromemco dealer.

### PRICES

Cromemco General Ledger System on 5" double-sided diskettes (Model GL-S) .....\$995

Cromemco General Ledger System on 8" single-sided diskettes (Model GL-L) ......\$995

## **Accounts Receivable System**

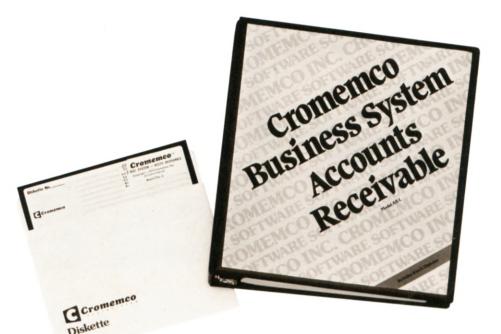

- Saves time
- Saves money
- Keeps track of credit customers
- No computer programming knowledge needed

### PRINTS STATEMENTS FOR MAILING

This Accounts Receivable System keeps track of your credit customers, the cash they owe, and permits prompt billing and monitoring of collections.

The system prints statements ready for mailing when our standard statement forms are used. Statements for any customer are optional. Printing of account aging on each statement is also optional. No provision for invoice printing is included.

This system prints over 20 reports. It uses true double-entry accounting and automatically maintains zero balance at all times.

Once an invoice is entered into the system it remains there until it is removed or closed by a payment or an adjustment, regardless of the time involved. There are provisions for inputting up to 800 and even more invoices per month and numerous customers on each on-line file.

This AR System can also be used with our GL (General Ledger) System. Financial totals from the AR will automatically flow into the GL System each month.

This is a sophisticated turnkey package for experienced accountants, controllers, etc. No computer programming knowledge whatsoever is needed, however.

The AR System provides for creating and editing a "customer file." After input of outgoing invoices and customer payments, invoice dollars can be constantly monitored, and aged journals and customer reports generated. As mentioned above, an entered invoice remains in the system until it is specifically removed.

Advanced features of the new Cromemco AR System include:

Cash discount

- Late payment or finance charge
- Credit memo
- Debit memo
- Partial payment and
- Bounced check provision

The AR System can also be used with our General Ledger System. Financial totals from the AR System will automatically flow into the GL System each month.

The AR System is a sophisticated turnkey package for experienced accountants, controllers, etc. Some accounting knowledge is preferable but not mandatory. No computer programming knowledge whatsoever is needed.

As with any computerized accounting system, we recommend that you obtain the advice of your accountant concerning the application of this package in your particular business. We also recommend that computers used in business applications be maintained under a service contract with your local Cromemco dealer.

## PRICES

Cromemco Accounts Receivable System on 5" doublesided diskettes (Cromemco Model AR-S) . . . . . . . \$995

Cromemco Accounts Receivable System on 8" singlesided diskettes (Cromemco Model AR-L) . . . . . . . \$995

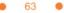

## **Accounts Payable System**

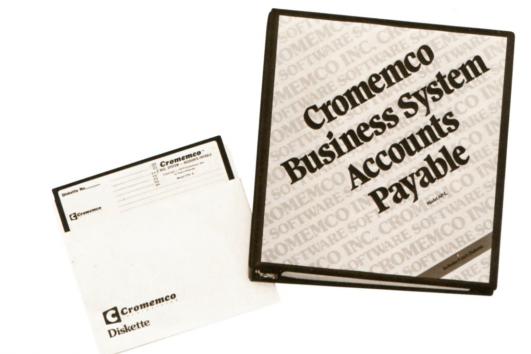

- Helps preserve cash
- Automatic accounting and check-writing

This new Accounts Payable System helps keep track of vendors (suppliers) and their invoices, writes payables checks as appropriate, and provides summaries and reports for you.

The system provides for the creation and editing of a "vendor file," and the processing of invoices received from those vendors.

There is room for up to 800 and even more invoices per month and for several hundred or more vendors on each online file.

Using our check forms, this AP system will calculate and print checks that are fully protected with spelled-out amounts. Otherwise, it prints facsimile checks for manual transcription to actual checks.

The operator can select for payment all invoices and credit memos having a scheduled payment date prior to a certain date, or he can select all invoices from a specific vendor. A single check may pay, and list on its voucher stub, any number of invoices and credit memos being paid.

Our AP System produces over 15 other accurate and attractive reports. It uses true double-entry accounting and automatically maintains zero balance at all times.

When the AP System is used with our General Ledger System, financial totals from the AP System will automatically flow into the GL System each month. The design and operation of the system parallels that of our AR System so personnel learning one system will find it easy to learn and use the other.

This is a sophisticated turnkey system for experienced accountants, controllers, etc. Some accounting knowledge is preferable but not mandatory. No computer programming knowledge whatsoever is needed.

Other features of the Cromemco AP System include:

- Cash discount
- Finance charge
- Credit memo
- Debit memo
- Partial payment

and

- Manually-written check provision
- Password protection of credit information and check-writing procedures
- Complete file back-up and restoration capability

As with any computerized accounting system, we recommend that you obtain the advice of your accountant concerning the application of this package in your particular business. We also recommend that computers used in business applications be maintained under a service contract with your local Cromemco dealer.

## PRICES

| Cromemco Accounts Payable System on 5''<br>double-sided diskettes (Model AP-S)\$995 |  |
|-------------------------------------------------------------------------------------|--|
| Cromemco Accounts Payable System on 8''<br>single-sided diskettes (Model AP-L)      |  |

## **Inventory System**

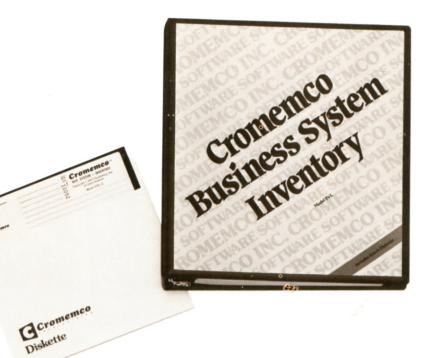

65

- Helps achieve better control of inventory
- Helps conserve cash

### ALSO SIMPLIFIES PHYSICAL INVENTORY

The Cromemco Inventory System simplifies and speeds inventory monitoring. It is especially suited to the small retailer or manufacturer who requires accurate monthly and annual inventory reports. It will handle up to 2000 and even many more parts.

Once established, the Inventory Master File contains a record for each inventory stock item. Costs, prices, descriptions and size or unit information within each of these records allow printing of price lists and margin analysis reports.

The IN System also simplifies taking physical inventory. Book inventory levels can be quickly adjusted to match physical levels. Since minimum and maximum stock levels are recorded in the system, it will print suggested purchases and report oversupplies.

The system can separately monitor ABC inventory classes, and up to nine different financial inventory groups.

The IN System generates over 25 reports. No special forms need to be purchased.

This is a sophisticated turnkey system for accountants, and experienced purchasing, receiving, stockroom and shipping personnel. No accounting or computer programming knowledge whatsoever is needed.

Other features of the IN System include:

• Part numbers from 1 to 15 characters long

- Reports sorted by part number or by primary vendor
- Reports of month-to-date and year-to-date usages, costs, and sales
- Password protection of sensitive margin and cost data
- Direct on-line inventory status inquiry
- Complete file back-up and restoration capability.

As with any computerized accounting system, we recommend that you obtain the advice of your accountant concerning the application of this package in your particular business. We also recommend that computers used in business applications be maintained under a service contract with your local Cromemco dealer.

## PRICES

# **SDI Graphics Software**

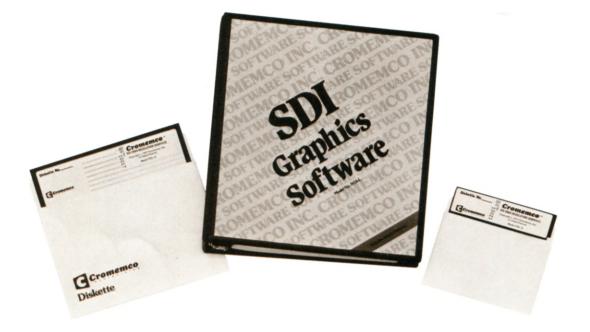

66

## EASY TO USE

This high-resolution color graphics software is easy to use since it uses simple BASIC- and FORTRAN-like commands.

In addition it offers enormous flexibility including a choice of color selection from a color menu of 4096 colors.

The subroutine calls provided are sufficient to fully utilize all the capabilities of the Cromemco SDI high-resolution graphics interface circuit card.

The subroutines allow the user such powerful capabilities as:

- fast line generation
- fast generation of shapes such as circles, rectangles and polygons
- area fill of these shapes in a designated color at video rates
- text generation and rotation
- the ability to open and close windows in the memory page being displayed
- the ability to simulate motion (animation)
- the ability to CLIP which eliminates problems that might arise from trying to plot outside the screen area
- the ability to scale the display area of the work page

This software system is designed to work with Cromemco's 48K two-port and 16K two-port memory boards and will operate with one or two pages of two-port memory. Two pages of 48K bytes of RAM are required for complete utilization of the full range of software options.

The programmer can generate and display an image in high resolution (756 x 482 points) as well as the 16-color medium resolution (378 x 241 points). In addition, the programmer has the choice of plotting explicitly (i.e., specifying within a call all needed location and color information) or implicitly (i.e., specifying needed location information with regard to an implied cursor).

Used with the Cromemco SDI high-resolution graphics interface board, this software package enables the user to select 16 colors for the color map from a color menu of 4096 colors. The contents of any color in the map can be modified by the user with a simple call define color command.

In addition, when programming in FORTRAN or Assembly language, the programmer has the option of creating color maps using the command CMAPGEN.

### PRICES

High-Resolution Color Graphics Software package on 5" diskette (Model SGS-S) .....\$295

High-Resolution Color Graphics Software package on 8'' diskette (Model SGS-L) .....\$295

## **Resident Software**

16K Extended BASIC
3K Control BASIC
Monitor

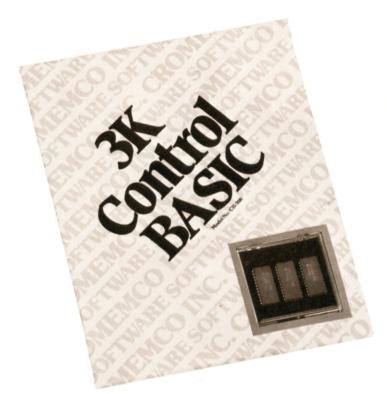

• CROMEMCO 16K Z-80 BASIC. This memoryresident version of our powerful 16K BASIC gives you all the features of our disk-based version (except for disk I/O).

This is a complete BASIC with 14 digits of precision, high execution speed, Print Using, Trace and many other capabilities.

16K resident BASIC occupies memory from 8000 through BFFF and is ideal for use as a stand-alone system.

 CROMEMCO 3K CONTROL BASIC. This is a compact integer-only BASIC interpreter designed specifically for microcomputer control applications. Control BASIC allows the user to read and write specific memory and I/O locations and call machine language subroutines. There are 36 commands and functions available. Control BASIC requires 3K of memory space beginning at location E400 hex.

• CROMEMCO Z-80 MONITOR. This Monitor is a powerful tool for use in software development. It allows the user to examine and alter register and memory contents, set program breakpoints, move blocks of memory, program PROMs (using the Cromemco BYTESAVER II), and read and punch paper tapes — all under keyboard control.

The Monitor resides in memory space from E000 to E3FF hex. and includes 12 commands.

### PRICES

16K BASIC in PROM (Model 16KB-1608).... \$400 3K Control BASIC (Model CB-308) in ROM .. \$75 Model ZM-108 in 2708 PROM...... \$25

# Section V

# **Cromemco Dealers**

• in U.S.A.

• World-Wide

## CROMEMCO DEALERS IN U.S.A.

ALABAMA ...

Huntsville AL 35805 Huntsville, AL 35805 ANDERSON COMPUTERS 3156 University Dr., N.W. (205) 539-3444 Huntsville, AL 35805 COMPUTERLAND OF HUNTSVILLE 2000 Leinersch Dowe, N.W.

3020 University Drive, N.W. (205) 539-1200

#### ... ALASKA

...

Anchorage, AK 99503 ALASKA SYSTEMS 2900 W. Northern Lights Blvd. (907) 272-7195

#### ... ARIZONA ...

AZ 85201 COMPUTER INFORMATION COMPUTER INFORMATIO SYSTEMS, INC. 20 E. Main St., Ste. 302 (602) 834-8958 Phoenix, AZ 85013 BYTE SHOP OF PHOENIX 24 Wort Camelback Boad 24 West Camelback Road (602) 265-0065 Phoenix, AZ 85016 COMPUTERLAND OF PHOENIX 2150 E Commelback Dead 3152 E. Camelback Road (602) 956-5727 Tempe, AZ 85281 BYTE SHOP TEMPE 813 N. Scottsdale (602) 894-1129 Rd. ...

## ARKANSAS

... Conway, AR 72032 ABACUS INC. P.O. Box D #10 Smith Bidg. (501) 329-9050 Little Rock, AR 72212 COMPUTERLAND OF LITTLE ROCK Little Rock, AR 72206 COMPUTER PRODUCTS UNLIMITED

2412 South Broadway (501) 371-0449 ...

### CALIFORNIA

... Belmont, CA 94002 COMPUTERLAND OF BELMONT 1625 El Camino Real, No. A (415) 595-4232 ... Burlingame, CA 94010 Burlingame, CA 94010 TSI 500 Airport Blvd. -304 (415) 342-5085 Carson, CA 90746 SUNSHINE COMPUTER COMPANY SUNSHINE COMPUTER COMPANY 20710 South Leapwood Avenu (213) 515-1736 ... Citrus Heights, CA 95610 BYTE SHOP OF SACRAMENTO BYTE SHOP OF SACRAMENTO 6041 Greenback Lane (916) 969-BYTE Dublin, CA 94566 COMPUTERLAND OF DUBLIN 6743 Dublin Blvd. (415) 828-8090 El Cajon, CA 92020 COMPUTERLAND OF SAN DIEGO EAST 2992 Navaio Road 2992 Navajo Road (714) 464-5656

El Cerrito, CA 94530 COMPUTERLAND OF EL CERRITO 11074 San Pablo Avenue (415) 233-5010 Fountain Valley, CA 92708 ADVENTURES IN COMPUTING

ADVENTURES IN COMPUTING 8756 Warner Avenue (714) 848-8388 Fresno, CA 93704 ARGOS, INC. 790 West Shaw Ave., Ste. 360 (209) 221-7211

Grass Valley, CA 95945 KENABCO SALES 159 Catherine Lane (916) 273-4453 ••• Hayward, CA 94542 COMPUTERLAND OF HAYWARD 22634 Foothill Boulevard (415) 538-8080 Huntington Beach, CA 92647 DATA-COMM Corp. DATA-ČOMM Corp. 7652 Slater Avenue (714) 842-7515 Inglewood, CA 90302 COMPUTERLAND OF W. LOS ANGELES 6840 La Cienega Boulevard (213) 776-8080 Lawndale, CA 90260 COMPUTERLAND OF SOUTH BAY COMPUTERLAND OF SOUTH BAY 16720 So. Hawthorne Blvd. (213) 371-7144 \*\*\* Lawndale, CA 90260 OI COMPUTERS, INC. 15818 Hawthorne Blvd. (213) 370-4842 \*\*\* Los Altos, CA 94022 COMPUTERLAND OF LOS ALTOS 4566 FL Caming Real 4546 El Camino Real (415) 941-8154 Los Altos, CA 94022 NYCOM 4500 El Camino Real (415) 948-4500 Los Angeles, CA 90049 AMERICAN COMPUTERS & ENGINEERS 11836 San Vicente Blvd., Ste. 204 (213) 820-8604 Los Angeles, CA 90049 Los Angeles, CA 90049 BYTE SHOP OF BRENTWOOD 11611 San Vincente Blvd. (213) 820-1524 Mission Viejo, CA 92630 COMPUTERLAND OF MISSION VIEJO 24001 Via Fabricante, #904 (714) 770-0131 Mountain View, CA 94040 BYTE OF MTN. VIEW

BYTE OF MTN. VIEW 1415 W. El Camino Real (415) 969-5464 Napa, CA 94558 LEAR DATA, INC. 3273 Claremont Ave., Ste. 202 (707) 252-7139

Newport Beach, CA 92660 DEVELOPMENT INTERNATIONAL 4750 Von Karmon (714) 851-1763 Orange, CA 92669 ACCOUNTABILITY SYSTEMS 3516 E. Chapman Avenue (714) 532-3200 Palo Alto, CA 94301 Palo Alto, CA 94301 MCM ENTERPRISES 459 Hamilton Avenue, Ste. 304 (415) 493-3333

(415) 493-3333 Pasadena, CA 91101 COMPUTERLAND OF PASADENA 81 North Lake Street (213) 449-3205 Poway, CA 92064 TORREY PINES BUSINESS SYSTEMS 14260 Garden Boad, Ste. 1B

14260 Garden Road, Ste. 1B (714) 486-3460 (114) 486-3460 Sacramento, CA 95825 COMPUTERLAND OF SACRAMENTO 1537 Howe Ave., Ste. 106 (916) 920-8981 San Bernardino, CA 92404 COMPUTERLAND OF SAN BERNARDINO 289 East Highland Avenue (714) 886-6838 San Carlos, CA 94070 COMPUTER TERMINAL 1011 Commercial Street

1011 Commercial Street (415) 591-5724

(a 15) 5915724 San Diego, CA 92111 COMPUTERLAND OF SAN DIEGO 4233 Convoy Street (714) 560-9912 San Diego, CA 92123 CTC THE COMPUTER PEOPLE 5560 Ruffin Road (714) 565-0505

San Francisco, CA 94103 LUBMAN & CO. 816 The Hearst Bldg. (415) 543-8383

San Francisco, CA 94113 WESTERN MICRO SYSTEMS WESTERN MICRO SYSTEMS 505 Beach Street (415) 776-4133 Santa Clara, CA THE SYSTEMS STORE 2520 Mission College Blvd. (408) 496-6900 Santa Maria, CA 93454 COMPUTERLAND OF SANTA MARIA 223 South Broadway

223 South Broadway (805) 928-1919 Santa Rosa, CA 95404 COMPUTERLAND/SONOMA

COMPUTERLAND/SONOMA 611 5th Street (707) 528-1775 Santa Rosa, CA 95401 MATRIX COMPUTER SYSTEMS

720 Mendocino Avenue (707) 542-0571

Santa Rosa, CA 95404 SANTA ROSA COMPUTER CENTER 604 7th Street (707) 528-6480 Thousand Oaks,

Thousand Oaks, CA 91360 COMPUTERLAND OF 1000 OAKS 171 E. Thousand Oaks Blvd. El Cid Plaza, Ste. 104 (805) 495-3554 Tustin, CA 92680 COMPUTERLAND OF TUSTIN 104 Weet Eiret Street

104 West First Street (714) 544-0542

Van Nuys, CA 91411 COMPUTER COMPONENTS 5848 Sepulveda Boulevard (213) 786-7411

(213) 785-7411 Walnut, CA 91789 EXECUTIVE BUSINESS SYSTEMS 20457 East Valley Blvd. (714) 594-5736

Walnut Creek, CA 94598 COMPUTERLAND OF WALNUT CREEK 1815 Ygnacio Valley Rd (415) 935-6502

(415) 935-6502 Walnut Creek, CA 94596 INFOMAX, INC. 1300 Mount Diablo Blvd. (415) 935-5153 ...

#### COLORADO ...

Arvada, CO 80005 COMPUTERLAND OF NO. DENVER 8749 Wadsworth Blvd (303) 420-1877 Fort Collins, CO 80526 MICRO COMPUTER MANAGEMENT, INC. 200 W. Prospect Road (303) 493-5700

#### ... CONNECTICUT

... Fairfield, CT 06430 COMPUTERLAND OF FAIRFIELD 1700 Post Road (203) 255-9252 Hamden, CT 06517 COMPUTERLAND/NEW HAVEN COMPUTERLANDINEW HAVEN (203) 288-5162 Hartford, CT 06103 COMPUTERLAND OF HARTFORD Computer Works, INC. 1439 Post Road East (203) 255-9096

Windsor Locks, CT 06096 THE COMPUTER STORE 63 South Main Street (203) 627-0188 ...

#### DELAWARE ...

Newark, DE 19711 COMPUTERLAND OF NEW CASTLE CITY AstroShoppingCenter KirkwoodHighway (302) 738-9656

### **DISTRICTOF COLUMBIA**

...

Washington, DC 20041 INTERNATIONAL DATA SYSTEMS 400 W. Service Rd., Suite 130 Gateway#1 Dulles Airport (703) 661-8442 ...

#### **FLORIDA** ...

Boca Raton, FL 33432 COMPUTERLAND OF BOCA RATON COMPUTERLAND OF BOCA R 500 East Spanish River Blvd. (305) 368-1122 Coral Gables, FL 33134 COMPUTERLAND OF MIAMI

274 Alhambra Circle (305) 442-4112

FL Lauderdale, FL 33308 COMPUTERLAND OF FT. LAUDERDALE 3963 N. Federal Hwy. (305) 566-0776 FL Lauderdale, FL 33312 COMPUTERS FOR YOU, INC.

3608 W. Broward Blvd. (305) 581-8945

COMPUTERLAND OF JACKSONVILLE 2777-6 University Blvd. (904) 731-2471

Miami, FL 33176 AUTOMATED COMPUTER SYSTEMS AUTOMATED COMPUTER SYST 8723SW 129th Terrace (305) 233-3313 Sarasota, FL 33581 COMPUTERLAND/SARASOTA

COMPUTERLANDISARASOTA 7374South Tamiami Trail (813) 921-7800 Tampa, FL 33612 COMPUTERLAND OF TAMPA 1520E. Fowler Avenue (813) 971-1680 Titusville, FL 32780 ROYAL DATAINC. 1007S. Washington Avenue

1007 S. Washington Avenue (305) 267-1960 Venice, FL 33595

COMPUTERCENTER 400 Base Ave., #228 (813) 484-1028

#### ... GEORGIA ...

Acworth, GA 30101 EDS COMPUTER SYSTEMS, INC. 1481 Ridgeway Drive (404) 427-8586 (404) 427-8586 Acworth, GA 30188 EDUCATIONAL DATA SERVICES 1481 Ridgeway Drive (404) 427-8586 Smyrna, GA 30080 COMPUTERLAND OF ATLANTA Cumberland Scuerce North

Cumberland Square North 2423 Cobb Parkway (404) 953-0406

#### ... (HAWAII

... Haiku, Maui, HI 96708 CAPACITY, INC. P.O. Box A (808) 575-2930 Honolulu, HI 96813 COMPUTERLANDOF HAWAII Kawaiahao Plaza 567 So. King, Suite 132 (808) 521-8002

#### ... ILLINOIS

... Arlington Heights, IL 60004 COMPUTERLAND OF ARLINGTON HTS. 50 East Rand Road (312) 255-6488 Chicago, IL 62220 BRONSON & BRATTON

5161 S. Millard Aver (312) 735-6200

.

•

## CROMEMCO DEALERS IN U.S.A.

Downers Grove, IL 60515 COMPUTERLAND OF DOWNERS GROVE Downers Plaza 136 W. Ogden Avenue (312) 964-7762 Elgin, IL 60120 SYNERGISTICS INTERNATIONAL LTD. 35 Fountain Square Plaza, No. 207 (312) 695-7775 La Grange Park, IL 60525 COMPUTE A BIT 712 E. 314 Street

712 E. 31st Street (312) 352-8080 Morton Grove, IL 60053 COMPUSHOP OF CHICAGO 5920 W. Dempster Rd. (312) 967-0450 (312) 967-0450 Mundelein, IL 60060 COMPUTERLAND OF MUNDELEIN 1500 South Lake Street (312) 949-1300 Naperville, IL 60540 ILLINI MICROCOMPUTERS 630 East Orden Averue 630 East Ogden Avenu (312) 420-8813 Nilos II 60648 COMPUTERLAND OF NILES (312) 967-1714 Oak Lawn, IL 60453 COMPUTERLAND OF OAK LAWN

COMPUTERLAND OF OAK LAY 10935 South Cicero Avenue (312) 422-8080 Peoria, IL 61614 COMPUTERLAND OF PEORIA 4507 N. Sterling (309) 688-6252 ... Skokie, IL 60076 LILLIPUTE COMPUTER MART, INC. 4446 Oakton (312) 674-1383

#### ... INDIANA

...

Hammond, IN 46324 K.I.D. ENTERPRISES 6337 Van Buren (312) 891-1064 Indianapolis, IN 46260 COMPUTERLAND OF INDIANAPOLIS COMPUTERLAND OF IN 9423 N. Meridian (317) 848-2546 Lafayette, IN 47901 DIGITAL TECHNOLOGY

DIGITAL TECHNOLOGY 10 North 3rd (317) 423-2548 Merrillville, IN 46410 COMPUTERLAND/MERRILLVILLE 19 West 80th Place (219) 769-8020 Valparaiso, IN 46383 VALPO TECH TERMINAL One Center Street

One Center Street (219) 462-2191 ...

#### KANSAS

... Overland Park, KS 66212 COMPUTERLAND OF OVERLAND PARK 10049 Santa Fe Drive (913) 492-8882

#### ... KENTUCKY

...

Louisville, KY 40223 COMPUTERLAND/LOUISVILLE 10414 Shelbyville Road (502) 245-8288 ...

#### LOUISIANA ...

Metairie, LA 70002 COMPUTER PRODUCTS INT'L 3225 Danny Park (504) 455-5330 ••• New Orleans, LA 70002 MICRO COMPUTERS OF NEW OPLEANS INC ORLEANS, INC. 4539 I-10 Metairie (504) 885-5883

#### MARYLAND ...

Rockville, MD 20855 COMPUTERLAND OF ROCKVILLE 16065 Frederick Road, Rte. 355 (301) 948-7676

Silver Springs, MD 20910 COMPUTERS ETC. 9330 Georgia Avenue (301) 588-3748 ...

#### MASSACHUSETTS

... Boston, MA 02116 PROCOMPINEW ENGLAND 120 Boylston St., 4th Floor (617) 482-4450 Burlington, MA 01803 THE COMPUTER STORE THE COMPUTER STORE 120 Cambridge Street, Suite 3 (617) 272-8770 Cambridge, MA 02138 THE COMPUTER STORE 1689 Massachusetts Avenue (617) 354-4599 Concord, MA 01742 ZEPHYR DATA SYSTEMS INC. 12 Bow Street P.O. Box 1446 (617) 369-4434 Framingham, MA 01701 THE COMPUTER STORE OF FRAMINGHAM 680 Worcester Road Deerskin Plaza, Route 9 (617) 879-3720 Wellesley, MA 02181 COMPUTERLAND OF BOSTON 214 Worcester St 214 Worcester St. (617) 235-6252 ...

#### MICHIGAN

...

Ann Arbor, MI 48104 CONDOR COMPUTERS CONDOR COMPUTERS 3989 Research Park Drive (313) 769-3988 Ann Arbor, MI 48104 UNITED MICROSYSTEMS CORP. 2601 South State Street (313) 668-6806 Grand Rapids, MI 49508 JEPSAN, GROUP K., INC. 4180 44th Street S.E. (616) 698-8700 Kentwood, MI 49508 Kentwood, MI 49508 COMPUTERLAND OF GRAND RAPIDS 2027-28th Street, S.E. (616) 942-2931 Rochester, MI 48063 COMPUTERLAND OF ROCHESTER 301 S. Livernois Avenue (313) 652-9000 Southfield, MI 48034 COMPUTERLAND/SOUTHFIELD 29673 Northwestern Hwy (313) 356-8111

### ... MINNESOTA

... Bloomington, MN 55431 COMPUTERLAND OF BLOOMINGTON 8070 Morgan Cricle Drive (612) 884-1474 Minnetonka, MN 55343 COMPUTERLAND OF HOPKINS 11319 Highway (612) 933-8822

### ... MISSISSIPPI ...

Jackson, MS 39204 MISSISSIPPI MICRO MART Mart 51, 1700 Terry Road (601) 373-7846

#### MISSOURI ...

Chesterfield, MO 63017 COMPUTER SYSTEMS CTR. ST. LOUIS 13461 Olive Boulevard (314) 576-5020

(314) 576-5020 • • Columbia, MO 65205 SHELL ENVIRONMENTAL MONITORING 1804 Vandiver Dr. (314) 474-8476

(314) 474-8476 Des Peres, MO 63131 COMPUTER SYSTEMS CENTER 1171 Colonnade Center 12240 Manchester Road (314) 966-2415 Hazelwood, MO 63042 COMPUTER SYSTEMS CENTER 7413 N. Lindenbergh (314) 837-3465 Independence, MO 64055 Independence, MO 64055 COMPUTERLAND OF INDEPENDENCE 1214 S. Noland Road (816) 461-6502 Maryland Heights, MO 63043 COMPUTERLAND OF ST. LOUIS

11990 Dorsett Road (314) 567-3291 Springfield, MO 65804 COMPUTERLAND OF SPRINGFIELD 1950 B. South Glenston (417) 883-7085

... NEBRASKA

...

Omaha, NB 68144 COMPUTERLAND OF OMAHA 11031 Elm Street (402) 391-6716 ...

> NEVADA ...

Sparks, NV 89431 MCM ENTERPRISES 1275 Kleppe Lane, Su (702) 358-0415 Suite 14 ...

#### **NEW HAMPSHIRE** ...

Nashua, NH 03060 COMPUTERLAND OF NASHUA 419 Amherst (603) 889-5238 ...

**NEW JERSEY** ...

Atlantic City Area, NJ 08221 PERSONAL COMPUTING BUSINESS SYSTEMS 51 Central Square, Linwood 9 (609) 927-388

Clark, NJ 07066 S-100, INC. 7 White Place (201) 382-1318 Collingswood, NJ 08108 COLLINGSWOOD COMPUTER/ SANSOM DATA E84 Haddro Avenue SANSOM DATA 684 Haddon Avenue (609) 854-1333 Iselin, NJ 08830 COMPUTER MART OF NEW JERSEY 501 Route No. 27

501 Route No. 27 (201) 283-0600 ... Morristown, NJ 07960 COMPUTERLAND OF MORRISTOWN COMPUTERLAND OF 74 Elm Street (201) 539-4077 Paramus, NJ 07652 COMPUTERLAND OF BERGEN COUNTY

35 Plaza Route 4 West (201) 845-9303 ... **NEW MEXICO** 

## ...

Albuquerque, NM 87109 UCI-THE SYSTEMS STORE 6104 Kirchner Blvd. N.E. (505) 345-9981

#### NEW YORK ...

Buffalo, NY 14150 COMPUTERLAND OF BUFFALO 1612 Niagara Falls Boulevard (716) 836-6511 ...

Carle Place, NY 11514 COMPUTERLAND OF NASSAU CNTY. 79 Westbury Avenue (516) 742-2262 ...

Farmingdale, NY 11735 WIRE GRAPHICS LTD. 215B Central Avenue (516) 293-1525 Hollis, NY 11423 SYNCHRO-SOUND ENTERPRISES 192 05 Lorgica Avenue Avenue Avenue Avenue 192 05 Lorgica Avenue Avenue Avenue Avenue Avenue Avenue Avenue Avenue 192 05 Lorgica Avenue Avenue 193-25 Jamaica Aver (212) 468-7067

Ithaca, NY 14850 COMPUTERLAND OF ITHACA 225 Elmira Road (607) 277-4888 ... Jericho Jericho, NY 11753 ATL SIMULATIONS, INC. 333 Broadway (516) 433-6000

Long Island, NY 11101 TACHING IMPORT & EXPORT TACHING IMPORT & EXPOR COMPANY 11-27 44th Road (212) 937-8900 \*\* Mooers, NY 12958 FUUR DISTRIBUTION INC. OF MOOERS C/O TIMBOX C/O Trimex Rte. 11

(514) 861-4742

New York, NY 10016 DIGIBYTE SYSTEMS INC. 31 East 31st Street (212) 889-8130

Riverhead, NY 11901 CUSTOM COMPUTER SPECIALISTS, INC. 208 Roanoke Avenue (516) 369-2199

Rochester, NY 14609 COMPUTER HOUSE 721 Atlantic Avenue (716) 654-9238

Rochester, NY 14613 THE COMPUTER STORE OF ROCHESTER 2423 Monce Avenue (716) 244-5000

Syracuse, NY 13203 MINI MICRO MART 1618 James Street (315) 422-4467

#### ... NORTH CAROLINA ...

Charlotte, NC 28212 BYTE SHOP/CHARLOTTE 6341 Albemarle Road (704) 568-8100 Charlotte, NC 28205 COMPUTERLAND OF CHARLOTTE 2015 E. Iddagenderge P. 3915 E. Independe (704) 536-8500

#### ... OHIO

...

... Columbus, OH 43229 COMPUTERLAND OF COLUMBUS 6429 Busch Road (614) 888-2215

Dayton, OH 45409 COMPUTER SOLUTIONS, INC. 1932 Brown Street (513) 223-2348

Dayton, OH 45459 MICRO COMPUTER CENTER

MICRO COMPUTER CENTER 7900 Paragon Street (573) 435-9355 Mayfield Heights, OH 44124 COMPUTERLAND OF CLEVELAND EAST 7000 Come Control Doct

COMPUTERLAND OF CL 1288 Som Center Road (216) 461-1200 North Canton, OH 44720 CUSTOM SOFT INC. 5686 Dressler Rd., N.W. Suite #130 (216) 497-0847

. 70 .

## **CROMEMCO DEALERS IN U.S.A.**

North Olmstead, OH 44070 COMPUTERLAND OF CLEVELAND WEST 4579 Great Northern Blvd. (216) 777-1433

## OKLAHOMA

Oklahoma City, OK 73119 COMPUTER INTERNATIONAL United Founders Tower #1107 5900 Mosteller Drive (405) 843-8408 Oklahoma City, OK 73120 COMPUTERLAND OF OKLAHOMA CITY 10621 North May Avenue (405) 755-5200 Tulsa, OK 74105 COMPUTER INTERNATIONAL Suite 445A Guile 74-6262

#### ...

## OREGON

Beaverton, OR 97005 BYTE SHOP OF BEAVERTON 3482 S.W. Cedar Hills Boulevard (503) 644-2687 Tigard, OR 97223 COMPUTERLAND OF PORTLAND

COMPUTERLAND OF PORTLAND 12020 S.W. Main Street (503) 620-6170

#### PENNSYLVANIA

Erie, PA 16505 **GREAT LAKES COMPUTER PRODUCTS** 1361 West Sixth Street (814) 459-0068 Huntingdon Valley, PA 19006 **MARKETLINE SYSTEMS, INC.** 2337 Philmont Avenue (215) 947-6670

(215) 947-6070 King of Prussia, PA 19406 COMPUTER MART OF PENNSYLVANIA 550 De Kalb Pike (Rte. 202) (215) 265-2580 Machaniceburg, PA 17055

Mechanicsburg, PA 17055 COMPUTERLAND OF HARRISBURG 4644 Carlisle Pike (717) 763-1116 Paoli, PA 19301

Paoli, PA 19301 COMPUTERLAND OF PAOLI 81 E. Lancaster Avenue (215) 296-0210

Whitehall, PA 18052 COMPUTERLAND/LEHIGH VALLEY 1457 McArthur Road (215) 776-0202

## RHODE ISLAND

Warwick, RI 02886 COMPUTER POWER, INC. 1800 Post Road (401) 738-4477

SOUTH DAKOTA

Rapid City, SD 57701 COMPUTERLAND/RAPID CITY 738 St. Joe Street (605) 348-5384

#### TENNESSEE

Collegedale, TN 37315 APEX DATA SYSTEMS/Div. of Tymsaver Corp. P.O. Box 456 Tallant Road (615) 396-3173 Memphis, TN 38130 COMPUTER SOURCE P.O. Box 181034 2456 Winchester (901) 332-5261 Memphis, TN 38117 COMPUTERLAB OF MEMPHIS 627 South Mendenhall (901) 761-4743 Nashville, TN 37203 SURYA CORPORATION 1016 8th Ave., South (615) 254-5085

## TEXAS

Amarilio, TX 79109 COMPUTER CORNER, INC. 1800 South Georgia St., No. 3 (806) 355-5618 Austin, TX 78757 COMPUTERLAND OF AUSTIN Shoal Creek Plaza 3300 Anderson Lane (512) 452-5701 •••• Corpus Christi, TX 78411 MICRO SYSTEMS SERVICES, INC. 5301 Everhart, Space H—P.O. Box 6535 (512) 855-4516 Dallas, TX 75243 COMPUSHOP/DALLAS 13929 N. Central Expwy. (214) 234-3412 Dallas, TX 75207 COMPUSHER CENTER OF DALLAS 2629 Stemmons Freeway (214) 638-4477 Dallas, TX 75217 T.C. HALL SALES CO., INC. P.O. Box 17310 6820 Lake June Road (214) 398-1595 \*\*\* Houston, TX 77090 COMPUSHOP OF HOUSTON CURSES Station Shor Center

COMPUSION I X / 7/090 COMPUSION OF HOUSTON Cypress Station Shop Center 211A FM 1960 West (713) 893-2060

Houston, TX 77098 COMPUTER CENTER OF HOUSTON 2129 Westheimer (713) 527-8008

Odessa, TX 79762 COMPUTER PATCH 3952-U E. 42nd Street Santa Fe Square (915) 563-3506

Richardson, TX 75243 COMPUSHOP 1355 Glenville Drive (214) 234-3412 San Antonio, TX 78229 COMPUTER SOLUTIONS 5135 Fredricksburg Road (512) 341-8851

## UTAH

Salt Lake City, UT 84111 COMPUTERLAND OF SALT LAKE 161 East 2nd., South (801) 364-4416

## VIRGINIA

Alexandria, VA 22310 COMPUTERS PLUS, INC. 6120 Franconia Road (703) 971-1996 Vienna, VA 22180 COMPUTERLAND OF TYSON'S CORNER 8411 Old Courthouse Road (703) 893-0424

## WASHINGTON

Bellevue, WA 98007 COMPUTERLAND OF BELLEVUE 14340 N.E. 20th (206) 746-2070 Bellingham, WA 98225 DATACOMP SYSTEMS 2300 James Street, Ste. 2-E (206) 671-2303 Federal Way, WA 98003 COMPUTERLAND OF SOUTH KING COUNTY 1500 South 336th Street

COMPUTERLAND OF SOUTH KING COUNTY 1500 South 336th Street Parkway Center, Suite 12 (2006) 838-9363 •••• Issaquah, WA 98027 MAVERICK MICROSYSTEMS, INC.

(206) 453-0772 Spokane, WA 99206 COMPUTERLAND OF SPOKANE East 10623 Sprague Avenue (509) 924-4113

Tacoma, WA 98499 COMPUTERLAND OF TACOMA 8791 South Tacoma Way (206) 581-0388

### WEST VIRGINIA

Charleston, WV 25303 SYSTEMS SUPPORT, INC. 1208 Shady Way (304) 766-7762 Oak Hill, WV 25901 ABACUS 401 Jones Avenue (304) 465-0821

## WISCONSIN

Appleton, WI 54911 SOUND WORLD, INC. 3015 W. Wisconsin Avenue (414) 733-8539

Madison, WI 53711 COMPUTERLAND OF MADISON 690 W. Whitney Way (608) 273-2020 Madison, WI 53711 THE MADISON COMPUTER STORE 1825 Monroe Street

Ine MADISON COMPTENSIONE 1825 Monroe Street (608) 255-552 Milwaukee, WI 53222 COMPUTENAND OF MILWAUKEE 10111 West Capitol Drive (414) 466-8990

Neenah, WI COMPUTER LAB 885 South Green Bay Road (414) 725-3020

## **CROMEMCO DEALERS WORLD-WIDE**

#### ARGENTINA ...

Buenos Aires 1048 COMPUBAIRES SOCIEDAD ANONIMA Lavalle 1145, 3 FI., Piso B 35-0854 Buenos Aires 1043, Argentina PERSOCOM Corrientes 447 7P 1 541-394-2583 AUSTRIA ...

Fischamend A2401 KREBS GES MBH Hainburger Strabe 34

### AUSTRALIA

... Adelaide, SA 5000 COMPUTERLAND/ADELAIDE 131 Pirie Stree 08-233-5083 Brisbane, Australia COMPUTERLAND OF BRISBANE 127 Creek Stree 07-2219777 Carnegie, Vict., Australia SONTRON INSTRUMENTS 17 Arawatta Street SONTRON INSTRUMENTS 17 Arawalta Street 03-568-0642 Castle Hill, 2154 N.S.W., Australia M.S.C.O. Willunga, Suite 6 3 Old Castle Hill Road (02) 6802161 Melbourne, Australia 3000 COMPUTERLAND/MELBOURNE 555 Collins Street 03-625581 Perth, WA 9000 COMPUTERLAND/PERTH 197 St. Georges Terrace City Mutual Place 09-444-6851 Melbourne, Vict., Australia

Melbourne, Vict., Australia ADAPTIVE ELECTRONICS PTY., LTD. 77 Beach Road 03-598-4422 South Melbourne, Vict., Australia, 3205 INFORMATIVE SYSTEMS INFORMATIVE STOLENG 3 Bank Street 03-690-2284 Sydney, NSW, Australia, 2000 COMPUTERLAND OF SYDNEY 55 Clarance Street

55 Clarence Street 29-3753 East Perth 6000 MICRO-DATA PTY, LTD.

25 Brisbane Stree (09) 328-1179

## BELGIUM

Brussels, Belgium COMPUTERLAND OF BRUSSELS Avenue Marnix 16 A 1050 Bruxelles 02-511-3445 ... Vilvoorde, Belgium ALPHATRONICS BENELUX NV Nowelei 47 1800 Vilvoorde 02-251-60-04

#### BAHRAIN

... Manama, Bahrain MANTECH CORPORATION P.O. Box 80 955-8553

#### CANADA ...

Calgary, Alberta Canada T2G 2H8 COMPUTERLAND OF CALGARY 1212 1st Stree (403) 237-6423 Kingston, Ontario COMPUTER INNOVATIONS LIMITED 70 Princess Stree K7L 1A5 (613) 544-6830 ••• COMPUCENTRE Place Bonaventur P.O. Box 146 H5A 1G1 H5A 1G1 (514) 866-6292 Ottawa, Ontario Canada K1P5H7 COMPUTER INNOVATION 171 Slater Street 171 Slater Stree (613) 233-8413

Regina, Saskatchewan, Canada S4P 2N3 A.L.C.O. BUSINESS SYSTEMS INC. 1808 Smith Street, Suite 210 (306) 352-9944 . COMPUCENTRE Toronto Eaton Center 220 Younge Street, Suite 120 M5B 2H1 (416) 596-1300

... COSTA RICA ...

San Jose, Costa Rica CONTROL ELECTRONICS P.O. Box 6064 303-2137 ...

#### DENMARK

... Denmark COMPUTERLAND OF COPENHAGEN Landmaerket 29 1119 Copenhagen K. 01-113151 •••

#### ECUADOR ...

Quito LA COMPETENCIA, S.A. Ave de los Granados P.O. Box 2172 452-433

#### ... ENGLAND

... Birmingham B5 4TD COMPUTERLAND LTD. 94/96 Hurst Street 021-622-7149 Blackwater, Camberley, Surrey MICROBITS 34b London Road 077634044 Cambridge CB1 1NE CAMBRIDGE COMPUTER STORE

CAMBRIDGE COMP 1 Emmanuel Street 0223-68155 Ilford, Essex THE BYTE SHOP 426/428 Cranbrook I 01-554-2177 Navaor Counct NE ok Road

Newport, Gwent NP1 8LA MICROMEDIA SYSTEMS 14 Chepstow Road 0633-50528

Leeds LS2 9HX HOLDENE LTD. 10 Blenheim Terrace Woodhouse Lane 0532-459459 West Park, Leeds MICROCOMPUTERMART . rrace

MICROCOMPUTERM 251 Olley Road 0532-788466 London W1 DIGITUS Dumbarton House 68 Oxford Street 01-636-0105 Luton, Beds ISHER-WOODS LTD. 110 Leagrave Road 110 Leagrave 0582-424851

Manchester COMPUTERLAND LTD. 7/8 Corn Exchange Bldg. 061-834-0220

Newbury, Berks NEWBEAR COMPUTING STORE NEWD-40 Bartholom 0635-30505

Nottingham NG1 6LF COMPUTERLAND LTD. 92A Upper Parliament Street 0602-40576 St. Neots. Cambs. COMART LIMITED 12 Huntingdon St.

12 Huntingdo 0480-215-005

Sheffield, S71FD, England DATRON INTERFORM, LTD. 2 Abbeydale Road 0742-585490 Sheffield S11 9PN HALLAM COMPUTER SYSTEMS 451 Eccleshall Road Southampton SO1 2BB XITAN SYSTEMS LTD. 23 Cymbridiaed Blence

23 Cumberland Place 0703-39961

Cheadle Heath, Stockport SK3 0LX NEWBEAR COMPUTING STORE Mersey House 220/222 Stockport Road Wilmslow, Ches HOLDENE LTD 82 A Water Lat 0625-529486

#### ... EGYPT ...

Alexandria, Egypt 10 Syria S Roushdy 43-964 TLX 54328 ...

#### FINLAND ...

Hamari - SF -06650 LATVANEN OY 915 154647 ...

FRANCE ...

Morsang Sur Orge 91390, France INFOREL 24, Rue de Savigny 905 04-45 + Paris, 75740 COMPUTERLAND/PARIS DB 84 Circ Comp. Bausi

arevelle

COMPUTERLAND/PARIS BP 84 Ctre Comm. Beaugre 16 Rue Linois Cendex 15 (01) 575-7678 Paris 75015 SG2/IMI 12 Avenue Vion Whitcomb (578-7715) Pau, 64000, France ADOYR ENTERPRISES Bidd, des Pyrenees

Bldg. des Pyre 59-27-00-24 ...

> GREECE ...

Athens, Greece COMPUTER APPLICATIONS CONS 230 Mesogion 652-3242 ...

HONG KONG ...

Hong Kong OCTOCREST CORP. 20 Fenwick St., Wanchi 5-278824 ...

Hong Kong C.M. TECHNOLOGIES 393-407 Henni 5-739275

#### ... INDIA ...

Madras 600031, India PROMAC 11/23 McNichols Rd. 2nd Lane Chetpet 663-281

#### ... ITALY

... Milano, Italy 20135 MELCHIONI S.P.A. Via P. Colletta, 39

Milano, Italy UNICOMP Palazzo Testi/Via Cantu 20 20092 Cinisello Balsamo 02-61-21041

## JAPAN ...

Chiyoda-Ku, Tokyo 101, Japan BYTE SHOP SOGOH Matsunaga Bldg. Matsunaga Bldg 1-6-6 Sotokanda 03-255-1984 Tokyo 150 UNITEC CO. LTD. Tokyu Bldg. 1-21-2 Dougenzaka Shibuyu 03-496-5711

#### ... KOREA

... Seoul, Korea PS MICROSYSTEMS Chongyangri 496 Chongyangri-Dong 996-5661

## **CROMEMCO DEALERS WORLD-WIDE**

#### LEBANON ...

Beirut, Lebano EDAN GROUP 655 St. Louis S Achrafieh 325-357 C+ ...

#### MEXICO ...

Mexico 14, D.F. Mexico APLICATIONES SISTEMAS DIGITALS Sara 4612 905-517-4159 Mexico 19, D.F., Me DATAX DE MEXICO Mexico Martina De MEXICO Saturnino Herran 77 905-593-2242 Mexico City 12, D.F., Mexico MEXEL MEXEL Tiacoquemecatl 139-401 905-575-7868 Mexico 21, D.F. ITECSA

ITECSA Inglaterra 87 905-544-9627 Garza Garcia, N.L. SISTEMAS INTEGRADOS INT'L, SA

Apdo. Postal #44 Sucursal-A 78 24 08 (Monterrey listing) Mexico 19, D.F., Mexico MICROMEX

Empresa 129 905-563-5226 Satillo Cont Satillo Coah. SISTEMAS INTEG. INT'L, SA Victoria 620 841-213-40

#### THE NETHERLANDS

Waspik N.B. ROMCA ELECTRONICS INC. Raadhuisstraat 4,5165 CH 04168 2944 Driebergen COMBITEXT AUTOMATION 3971 RD 03438 8888

#### ... NORWAY

... Oslo 1, Norway MICRO SYSTEMS ALS Skippergt 28 (02) 20 50 47 PERU Lima 14, Peru TCC, s.r.l. Los Geranois 311 401967

... THE PHILIPPINES

... Makati Metro Manila COMPUTERLAND OF THE PHILIPPINES 132 Amorsolo St. Alexander Hse St. Legaspi Village

. . .

### SAUDI ARABIA

... Dhahran, Saudi Arabia **REALTIME ENGINEERING** Dhahran Int'i Airport P.O. Box 278 2156620 Jeddah, Saudi Arabia **REALTIME ENGINEERING** P.O. Box 6156 Riyadh, Saudi Arabia **INTER ARAB TRADING CORP.** P.O. Box 2652 61607

### ... SCOTLAND

••• Edinburgh, EH3 6JN MICRO CENTRE COMPLETE MICRO 30 Dundas St 031-556-7354

... SINGAPORE ...

Singapore 7, REP. OF SINGAPORE SYSTEMS TECHNOLOGY PTE, LTD. 556B Rochor Ctre, Rochor Road 292-7645

#### SOUTH AFRICA ...

Randburg 2125, South Africa COMPUTERS ETC. 170 Hendrick-Ve:woerd Dr. 485-757

#### ... SWEDEN ...

43401 Kumgsbacka, Sweden SWEDISH COMPUTERS P.O. Box 10241 0300-16264

Stockholm, Sweden COMPUTERLAND OF STOCKHOLM P.O. Box 7134 S-10387 10052 Stockho 10052 Stockholm 29, Sweden DATORISERING KONSULT AB

DATU Box 29002 08-329247 17134 TELEOP Malmoe, Sweden HOBBY DATA Fack S-200 12 040-91-01-91

...

#### SWITZERLAND ...

CH-1227 Geneva, Switzerland LA.M. 9 Route Des Jeunes 2242 2854 Zurich 8045 Switzerland COMICRO AG Eichstrasse 24 TLX: (SAS)-18-1059 Basel 4053, Switzerland EUREX EUREX Beinwiler Str. 13 061-357069

...

#### TAIWAN ...

Taipei ASSURANCE CORP. P.O. Box 32-89 Telex 02-711-2777

Taipei TIEN SHENG ENTERPRISE CO. LTD. 3rd Flr. (3B) 30 Hop Section 1 02-392-2284 a West ...

UNITED ARAB EMIRATES ...

HARISAL-AFAO 6519 Al-Afaqdi P.O. Box 3586 282731 ...

#### VENEZUELA ...

Caracas, Venezuela COMPUTADORAS DRS, C.A. Ave. Principal San Marino Ota. Angelica, Campo Allegre (02) 31-21-03

(02) 31-21-03 Maracaibo. 39, Venezuela INTERNATIONAL DE COMPUTACION 62122 lasa VE Avenida 15, Esq. Calle 72 Edificio Paseo 72, Piso 2 73108-73193 Caracas 1064A, Venezuela MICS, C.A. Apartado 64684 (02) 72 49 38 Maracaibo 39, Venezuela ELECTRONICS DATA PROC. CA. Ave. 3F, con calle 84 Edificio Secretariat, #33 061-918837/9

#### ... WEST GERMANY ...

Lunen 4670, W. Germany B.C.D. B.C.D. Bebelstr. 153, 02306 4591 4400. Munster, W. Germany BASIS MICROCOMPUTER VERTRIEB

Friedr-Ebert-Str. 137 0251-77023 Westring 105. W. Germany COMICRO DEUTSCHLAND GMBH 4154 TONISVORST 1 021517-795577

2081 Holm, W. Germany DIGITRONIC COMPUTERSYSTEME Am Kamp 17 04103-7393 TLX: 841-2189561

Roedermark-Waldacker 6074 SYSTEMHAUS GMBH Goethestrasse 06074-99038

#### ... YUGOSLAVIA ...

41000 Zagreb, Yugoslavia AGROMARKETING B. Adzije 7/1 Postanski Pretinac 5 041-417-662

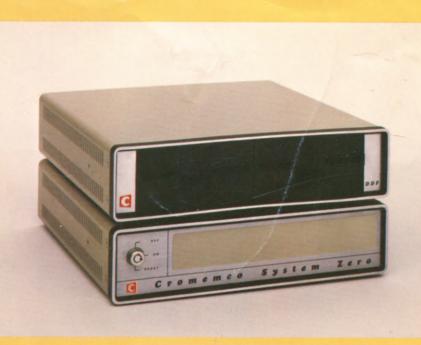

## **NEW SYSTEM ZERO COMPUTER**

This new modestly-priced system offers surprising capability in two small cabinets.

The computer itself uses a fast, powerful Z80-A processor and comes with up to 64K of memory. The system includes built-in ROM-based diagnostics for the memory, controller and disk drives, allowing a quick system test.

The DDF disk drive is our new quad-capacity type that gives 390 kilobytes of storage per 5" diskette (780 kilobytes total). See details in Section I inside.

## **CONTACT YOUR CROMEMCO DEALER**

Cromemco products are sold by hundreds of Cromemco dealers throughout the world (see list on back pages of this catalog).

Most likely there is a Cromemco dealer in your area. Most dealers will have the products you want in their stock.

- Purchase orders directed to the factory are subject to credit approval.
- Shipments to points outside U.S.A. Payment must accompany order and must include a 10% surcharge to cover additional shipping and handling charges.
- California users add 6% or 6½% sales tax as applicable.
- Data herein subject to change without notice. Prices are f.o.b. Mountain View, CA.

incorport por a ted 280 BERNARDO AVE., MOUNTAIN VIEW, CA 94040 (415) 964-7400 • TWX 910-379-6988 Tomorrow's computers today